# Pham 3741

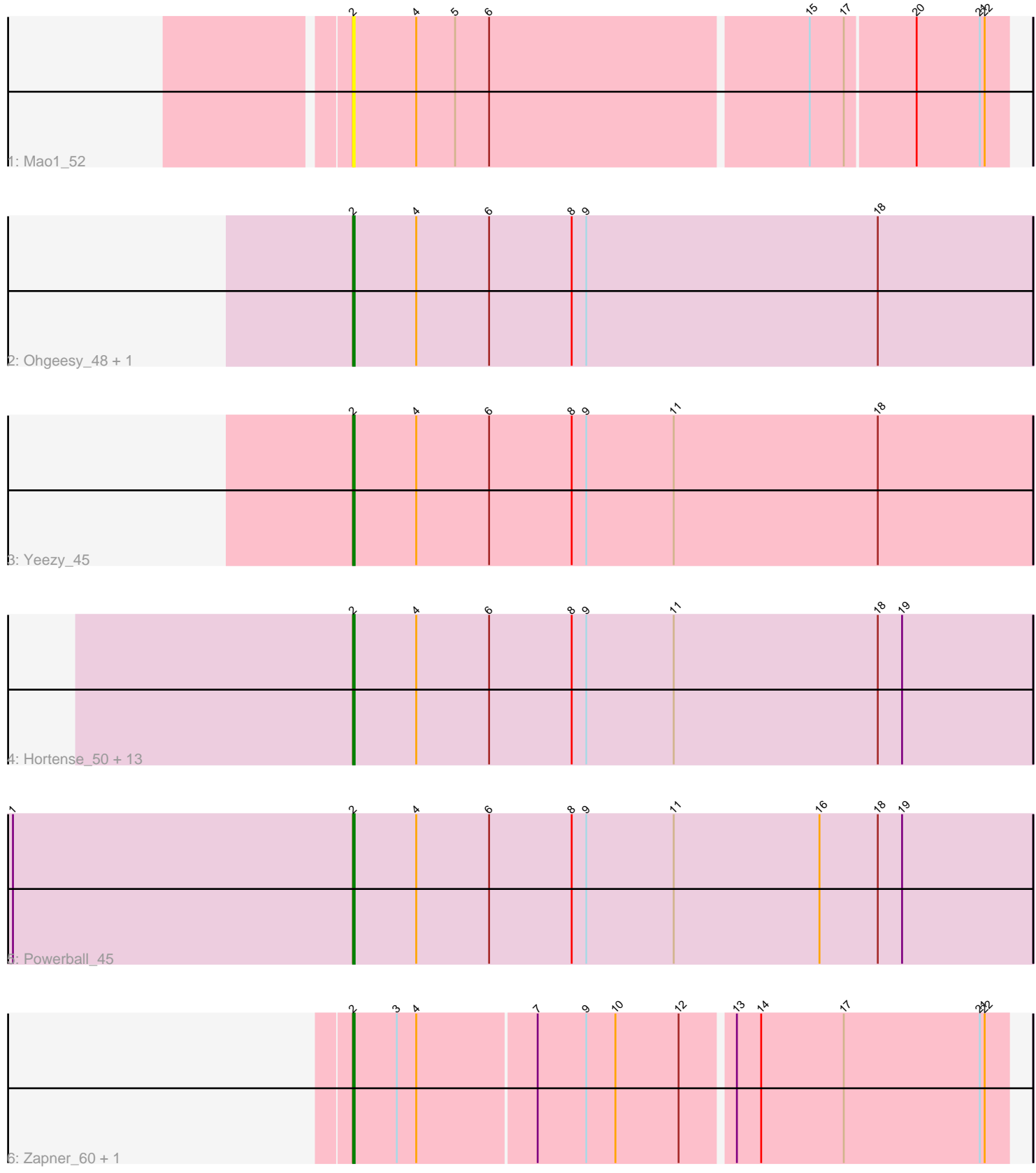

Note: Tracks are now grouped by subcluster and scaled. Switching in subcluster is indicated by changes in track color. Track scale is now set by default to display the region 30 bp upstream of start 1 to 30 bp downstream of the last possible start. If this default region is judged to be packed too tightly with annotated starts, the track will be further scaled to only show that region of the ORF with annotated starts. This action will be indicated by adding "Zoomed" to the title. For starts, yellow indicates the location of called starts comprised solely of Glimmer/GeneMark auto-annotations, green indicates the location of called starts with at least 1 manual gene annotation.

## Pham 3741 Report

This analysis was run 04/28/24 on database version 559.

Pham number 3741 has 21 members, 1 are drafts.

Phages represented in each track:

- Track 1 : Mao1 52
- Track 2 : Ohgeesy\_48, Madeline\_45
- Track 3 : Yeezy\_45
- Track 4 : Hortense 50, Clark 47, Shlim410 48, Thimann 45, MichaelScott 48, Adora 47, Dorito 43, DobbysSock 40, Beenie 41, Sekhmet 48, Mcklovin 46,
- Twinkle\_49, Howe\_50, Samman98\_48
- Track 5 : Powerball 45
- Track 6 : Zapner 60, Jabbawokkie 62

### **Summary of Final Annotations (See graph section above for start numbers):**

The start number called the most often in the published annotations is 2, it was called in 20 of the 20 non-draft genes in the pham.

Genes that call this "Most Annotated" start:

• Adora\_47, Beenie\_41, Clark\_47, DobbysSock\_40, Dorito\_43, Hortense\_50, Howe\_50, Jabbawokkie\_62, Madeline\_45, Mao1\_52, Mcklovin\_46, MichaelScott\_48, Ohgeesy\_48, Powerball\_45, Samman98\_48, Sekhmet\_48, Shlim410\_48, Thimann\_45, Twinkle\_49, Yeezy\_45, Zapner\_60,

Genes that have the "Most Annotated" start but do not call it: •

Genes that do not have the "Most Annotated" start: •

### **Summary by start number:**

Start 2:

- Found in 21 of 21 ( 100.0% ) of genes in pham
- Manual Annotations of this start: 20 of 20
- Called 100.0% of time when present
- Phage (with cluster) where this start called: Adora\_47 (CZ4), Beenie\_41 (CZ4),

Clark\_47 (CZ4), DobbysSock\_40 (CZ4), Dorito\_43 (CZ4), Hortense\_50 (CZ4),

Howe 50 (CZ4), Jabbawokkie 62 (F2), Madeline 45 (CZ1), Mao1 52 (AD), Mcklovin\_46 (CZ4), MichaelScott\_48 (CZ4), Ohgeesy\_48 (CZ), Powerball\_45 (CZ4), Samman98\_48 (CZ4), Sekhmet\_48 (CZ4), Shlim410\_48 (CZ4), Thimann\_45 (CZ4), Twinkle\_49 (CZ4), Yeezy\_45 (CZ3), Zapner\_60 (F2),

#### **Summary by clusters:**

There are 6 clusters represented in this pham: F2, AD, CZ3, CZ1, CZ4, CZ,

Info for manual annotations of cluster CZ: •Start number 2 was manually annotated 1 time for cluster CZ.

Info for manual annotations of cluster CZ1: •Start number 2 was manually annotated 1 time for cluster CZ1.

Info for manual annotations of cluster CZ3: •Start number 2 was manually annotated 1 time for cluster CZ3.

Info for manual annotations of cluster CZ4: •Start number 2 was manually annotated 15 times for cluster CZ4.

Info for manual annotations of cluster F2: •Start number 2 was manually annotated 2 times for cluster F2.

#### **Gene Information:**

Gene: Adora\_47 Start: 36971, Stop: 37390, Start Num: 2 Candidate Starts for Adora\_47: (Start: 2 @36971 has 20 MA's), (4, 37010), (6, 37055), (8, 37106), (9, 37115), (11, 37169), (18, 37295), (19, 37310),

Gene: Beenie\_41 Start: 34382, Stop: 34801, Start Num: 2 Candidate Starts for Beenie\_41: (Start: 2 @34382 has 20 MA's), (4, 34421), (6, 34466), (8, 34517), (9, 34526), (11, 34580), (18, 34706), (19, 34721),

Gene: Clark\_47 Start: 34199, Stop: 34618, Start Num: 2 Candidate Starts for Clark\_47: (Start: 2 @34199 has 20 MA's), (4, 34238), (6, 34283), (8, 34334), (9, 34343), (11, 34397), (18, 34523), (19, 34538),

Gene: DobbysSock\_40 Start: 33041, Stop: 33460, Start Num: 2 Candidate Starts for DobbysSock\_40: (Start: 2 @33041 has 20 MA's), (4, 33080), (6, 33125), (8, 33176), (9, 33185), (11, 33239), (18, 33365), (19, 33380),

Gene: Dorito\_43 Start: 32686, Stop: 33105, Start Num: 2 Candidate Starts for Dorito\_43: (Start: 2 @32686 has 20 MA's), (4, 32725), (6, 32770), (8, 32821), (9, 32830), (11, 32884), (18, 33010), (19, 33025),

Gene: Hortense\_50 Start: 38326, Stop: 38745, Start Num: 2 Candidate Starts for Hortense\_50: (Start: 2 @38326 has 20 MA's), (4, 38365), (6, 38410), (8, 38461), (9, 38470), (11, 38524), (18, 38650), (19, 38665), Gene: Howe\_50 Start: 38326, Stop: 38745, Start Num: 2 Candidate Starts for Howe\_50: (Start: 2 @38326 has 20 MA's), (4, 38365), (6, 38410), (8, 38461), (9, 38470), (11, 38524), (18, 38650), (19, 38665), Gene: Jabbawokkie\_62 Start: 37107, Stop: 37502, Start Num: 2 Candidate Starts for Jabbawokkie\_62: (Start: 2 @37107 has 20 MA's), (3, 37134), (4, 37146), (7, 37218), (9, 37248), (10, 37266), (12, 37305), (13, 37335), (14, 37350), (17, 37401), (21, 37485), (22, 37488), Gene: Madeline\_45 Start: 36418, Stop: 36837, Start Num: 2 Candidate Starts for Madeline\_45: (Start: 2 @36418 has 20 MA's), (4, 36457), (6, 36502), (8, 36553), (9, 36562), (18, 36742), Gene: Mao1\_52 Start: 43892, Stop: 44287, Start Num: 2 Candidate Starts for Mao1\_52: (Start: 2 @43892 has 20 MA's), (4, 43931), (5, 43955), (6, 43976), (15, 44168), (17, 44189), (20, 44231), (21, 44270), (22, 44273), Gene: Mcklovin\_46 Start: 39793, Stop: 40212, Start Num: 2 Candidate Starts for Mcklovin\_46: (Start: 2 @39793 has 20 MA's), (4, 39832), (6, 39877), (8, 39928), (9, 39937), (11, 39991), (18, 40117), (19, 40132), Gene: MichaelScott\_48 Start: 35676, Stop: 36095, Start Num: 2 Candidate Starts for MichaelScott\_48: (Start: 2 @35676 has 20 MA's), (4, 35715), (6, 35760), (8, 35811), (9, 35820), (11, 35874), (18, 36000), (19, 36015), Gene: Ohgeesy\_48 Start: 37213, Stop: 37632, Start Num: 2 Candidate Starts for Ohgeesy\_48: (Start: 2 @37213 has 20 MA's), (4, 37252), (6, 37297), (8, 37348), (9, 37357), (18, 37537), Gene: Powerball\_45 Start: 34543, Stop: 34962, Start Num: 2 Candidate Starts for Powerball\_45: (1, 34333), (Start: 2 @34543 has 20 MA's), (4, 34582), (6, 34627), (8, 34678), (9, 34687), (11, 34741), (16, 34831), (18, 34867), (19, 34882), Gene: Samman98\_48 Start: 34302, Stop: 34721, Start Num: 2 Candidate Starts for Samman98\_48: (Start: 2 @34302 has 20 MA's), (4, 34341), (6, 34386), (8, 34437), (9, 34446), (11, 34500), (18, 34626), (19, 34641), Gene: Sekhmet\_48 Start: 35202, Stop: 35621, Start Num: 2 Candidate Starts for Sekhmet\_48: (Start: 2 @35202 has 20 MA's), (4, 35241), (6, 35286), (8, 35337), (9, 35346), (11, 35400), (18, 35526), (19, 35541),

Gene: Shlim410\_48 Start: 38326, Stop: 38745, Start Num: 2 Candidate Starts for Shlim410\_48: (Start: 2 @38326 has 20 MA's), (4, 38365), (6, 38410), (8, 38461), (9, 38470), (11, 38524), (18, 38650), (19, 38665),

Gene: Thimann\_45 Start: 33567, Stop: 33986, Start Num: 2 Candidate Starts for Thimann\_45: (Start: 2 @33567 has 20 MA's), (4, 33606), (6, 33651), (8, 33702), (9, 33711), (11, 33765), (18, 33891), (19, 33906),

Gene: Twinkle\_49 Start: 39385, Stop: 39804, Start Num: 2 Candidate Starts for Twinkle\_49: (Start: 2 @39385 has 20 MA's), (4, 39424), (6, 39469), (8, 39520), (9, 39529), (11, 39583), (18, 39709), (19, 39724),

Gene: Yeezy\_45 Start: 34262, Stop: 34681, Start Num: 2 Candidate Starts for Yeezy\_45: (Start: 2 @34262 has 20 MA's), (4, 34301), (6, 34346), (8, 34397), (9, 34406), (11, 34460), (18, 34586),

Gene: Zapner\_60 Start: 37108, Stop: 37503, Start Num: 2 Candidate Starts for Zapner\_60: (Start: 2 @37108 has 20 MA's), (3, 37135), (4, 37147), (7, 37219), (9, 37249), (10, 37267), (12, 37306), (13, 37336), (14, 37351), (17, 37402), (21, 37486), (22, 37489),